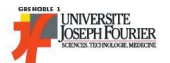

# INF122 2005-2006 2ème session

. . . . . . . . . . . . . . . . . . . . . . . . . . . . . . . . . . . . . . . . . . . . . . . . . . .

### Conditions d'examen

La durée de cette épreuve est de 2 heures. Aucun document n'est autorisé mais un aide-mémoire des règles permises est joint à l'énoncé.

#### Barème

Le barème est indicatif. Il est sur 25 points et comporte en fin d'énoncé une question concernant la partie pratique, sur 5 points (durée estimée 1/2h) : vous pouvez par exemple résoudre entièrement cette dernière et ne répondre qu'à une partie des 7 premiers exercices de la partie théorique.

Les énoncés munis d'étoiles (\*) sont plus difficiles et il est conseillé de ne leur consacrer du temps qu'après les autres.

#### Consignes pour la partie théorique

Sauf consigne explicite, on demande dans chaque exercice de la partie théorique de démontrer un énoncé situé en bas de l'espace alloué à la réponse, chaque démonstration pouvant-être rédigée soit sous forme d'arbre de preuve, soit sous forme textuelle. Dans tous les cas il sera tenu le plus grand compte du soin et de la précision apportés dans la présentation des réponses. Ainsi, dans les arbres de preuve, indiquer systématiquement les règles utilisées, et, lorsqu'il y en a, les numéros des hypothèses levées. Dans le cas de la règle  $\forall_E$ , indiquer la substitution employée.

Règles condensées. Les règles condensées sont permises à condition d'être employées correctement. En dehors des règles de ce genre rappelées dans l'aide-mémoire, on pourra condenser l'emploi successif de plusieurs règles  $\forall_E$ (toujours en indiquant les substitutions employées). Exemple illustratif :

$$
\frac{\forall x \forall y \forall z (x + y) + z = x + (y + z)}{(3 + 1) + a = 3 + (1 + a)} \forall E(x=3, y=1, z=a)
$$

On pourra aussi condenser l'emploi successif de plusieurs règles  $\Rightarrow$ I (toujours en indiquant les hypothèses levées). Exemple illustratif (rappel :  $P \Rightarrow Q \Rightarrow R$  se lit  $P \Rightarrow (Q \Rightarrow R)$ ) :

$$
\begin{array}{c}\n[1] \overrightarrow{P} \dots \overrightarrow{Q} \\
\vdots \\
\hline\nR \\
\hline\nP \Rightarrow Q \Rightarrow R\n\end{array} \Rightarrow_{\mathbf{r}} [1,2]
$$

Exercice 1 (3 pts; arbre de preuve obligatoire)

# $\overline{\forall X \forall Y \forall Z (X \subseteq Y) \Rightarrow (X \cap Z \subseteq Y \cap Z)}$

Exercice 3 (2 pts)

# $\forall X \ (\emptyset \subseteq X)$

Exercice  $4$  \*\*  $(4 \text{ pts})$ 

Pour cet exercice, utiliser obligatoirement les résultats des deux exercices précédents sans recopier les arbres de preuve.

## Exercice 5 (2 pts)

Soit R une relation sur A. Donner une formule logique exprimant que  $R^{-1}$  est une relation transitive. Votre formule logique ne doit pas contenir le symbole de relation  $R^{-1}$ .

## Exercice 6 (3 pts)

Soit N l'ensemble des entiers naturels. A chacune des questions suivantes répondre par vrai ou faux et **donner une** justification de la réponse.

1. Si R et S sont des relations sur N, et R est réflexive, alors  $R \cup S$  est une relation réflexive sur N.

2. Si R et S sont des relations sur N, et  $R \cup S$  est une relation réflexive sur N, alors R est réflexive.

## Exercice  $7$  \*\*  $(4 \text{ pts})$

Soit  $R \subseteq \mathbb{N} \times \mathbb{N}$  la relation sur l'ensemble des entiers naturels définie par  $R \stackrel{\text{def}}{=} \{(m,n) \in \mathbb{N} \times \mathbb{N} \mid m < n\}$  et  $S \subseteq N \times N$  la relation sur l'ensemble des entiers naturels définie par  $S \stackrel{\text{def}}{=} \{(m,n) \in N \times N \mid m \leq n\}.$ – Donner la relation  $S \circ R$ 

– Indiquer les propriétés de la relation  $S \circ R$  en mettant des croix dans le tableau suivant :

|                            | oui | non |
|----------------------------|-----|-----|
| réflexive                  |     |     |
| symétrique                 |     |     |
| antisymétrique             |     |     |
| transitive                 |     |     |
| une relation d'équivalence |     |     |
| une relation d'ordre       |     |     |

### Partie pratique

Pour l'exercice suivant et uniquement celui-ci, il est permis d'utiliser la feuille d'examen standard s'il manque de la place.

### Exercice 8 (5 pts)

1. Ecrivez un programme C qui décode un fichier de codes ASCII, et qui affiche les caractères correspondants à l'écran. Le nom du fichier à décoder sera passé en argument de la ligne de commande. Votre programme devra vérifier que l'utilisateur passe effectivement un nom de fichier existant en argument.

Exemple : supposons que l'exécutable obtenu s'appelle decode\_fich, et que le nom du fichier à décoder soit message secret :

{zorro} 32 >more message\_secret 86 105 118 101 32 73 78 70 49 50 50 {zorro} 33 >decode\_fich message\_secret Vive INF122

2. Ecrivez un fichier de commandes shell (dont le nom sera  $decode.sh$ ) qui réalise les vérifications sur la présence et l'existence d'un nom de fichier en argument avant d'appeler le programme decode\_fich, comme le montre l'exemple suivant :

{zorro} 41 >ls decode.sh message\_secret decode\_fich.c decode\_fich {zorro} 42 >decode.sh message\_secret Vive INF122 {zorro} 43 >decode.sh missage Le fichier missage n'existe pas {zorro} 44 >decode.sh Donnez un nom de fichier en argument